# CS 5523 Lecture 8: Introduction to Remote invocation

- ] *Questions on Laboratory 1*
- ] *Models of programming in distributed systems*
- **Diangle 1 Diangle 1 Diangle 1 Diangle 1 Diangle 1 Diagrant 1 Diagrant 1 Diagrant 1 Diagrant 1 Diagram 1 Diagrant 1 Diagraph**
- **E** Remote invocation and remote object references
- **A** simple "Hello World" application in CORBA
- ] *Marshalling*

# Programming models for distributed applications:

*Remote method invocation (RMI) – an object in one process can invoke methods of objects in another process*

**E** Remote procedure call (RPC) – client calls the procedure in a *server program that is running in a different process*

**E** *Event notification – objects receive notification of events at other objects for which they have registered*

*These mechanism must be location-transparent. The first two are traditional client-server (pull), while event notification is a push strategy*

# Basic steps for client-server (pull strategies):

**E** Client or its proxy marshalls the information that would be used *for local access (do operation, call, or invocation) into a message and sends to the remote server.*

**The server or its proxy unmarshalls the message and performs** *the request as though it were made locally.*

**The server or its proxy then marshalls the result into a message** *and sends it to the remote client.*

**The client or its proxy unmarshalls the message and treats the** *result as though it were obtained locally.*

*What is a proxy and why might it be useful?*

# Marshalling:

] *marshalling – process of transforming a collection of data items into a form suitable for transmission as a message*

**La unmarshalling – process of disassembling a message into its** *pre-marshalled equivalent.*

*The process requires a predefined format. Examples:*

- \ *XDR standardized external data representation (RPC)*
- \ *CORBA common data representation (CDR)*
- \ *Java object serialization (Java RMI)*
- \ *Convert to ASCII (HTTP)*
- \ *Microsoft's format*

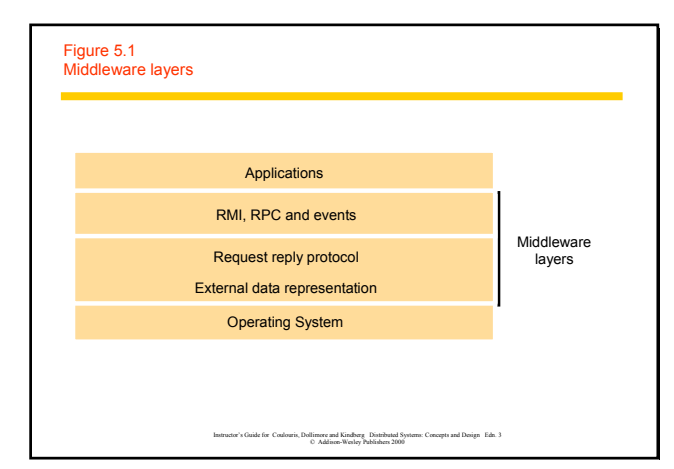

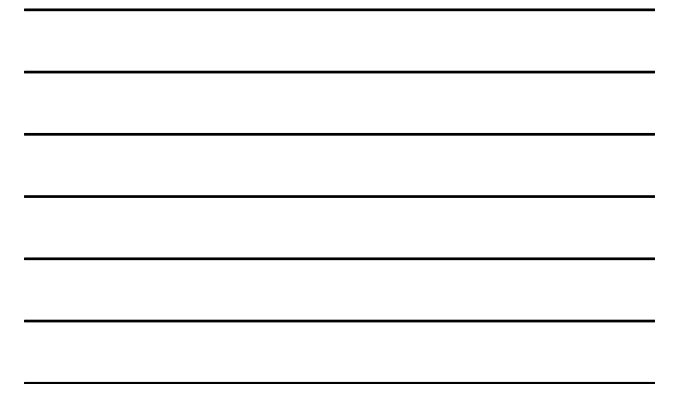

# Systems that support RMI:

] *CORBA – Common Object Request Broker Architecture*

] *Java RMI*

- ] *Microsoft's Distributed Common Object Model (DCOM, now COM)*
- ] *SOAP/.NET*

# Review of objects:

- **An object encapsulates both data and methods**
- ] *Objects are accessed via object references*
- **I** Interfaces provide definitions of signature of a set of methods
- **E** Actions are performed in OO by having objects invoke methods *of other objects, the invoker is called a "client" of the object*
- ] *Invocation can cause:*
	- **I** the state of the receiver to be changed (modifier methods)
	- \ *additional invocations of methods on other objects*

**Exceptions are thrown when an error occurs. If object doesn't** *"catch" the exception, the exception is delivered to the caller (similar to signals, but at the programming language level)*

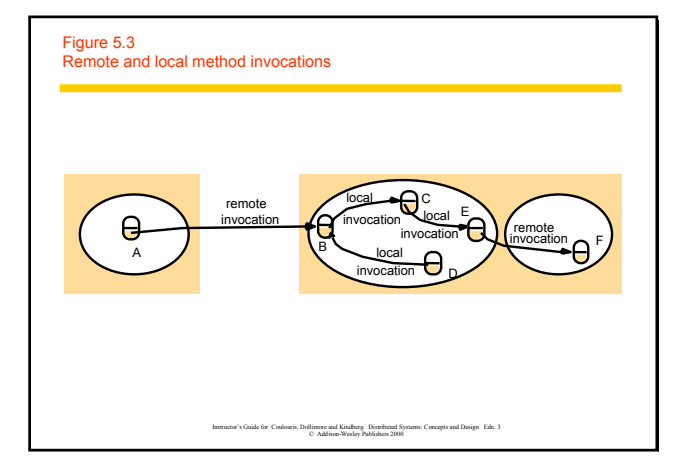

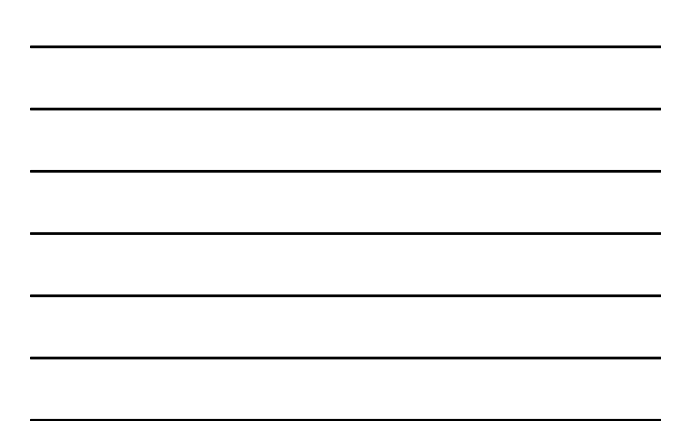

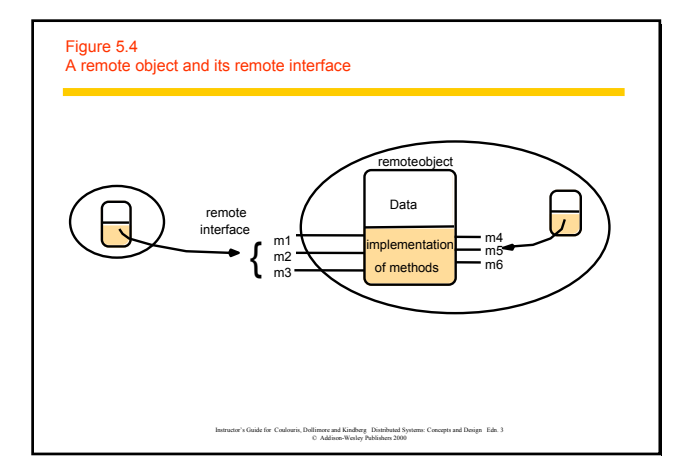

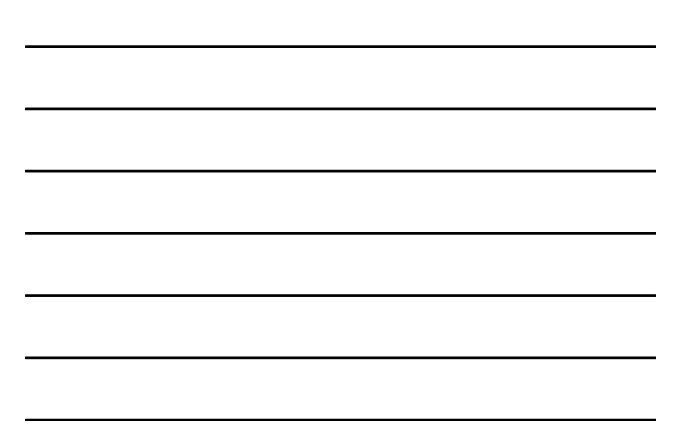

# Remote object reference:

**An object must have the remote object reference of an object in** *order to do remote invocation of an object*

**Remote object references may be passed as input arguments or** *returned as output arguments.*

- **Parameters of a method in Java are input parameters**
- **Returned result of a method in Java is the output parameter**
- $\blacksquare$  Objects are serialized to be passed as parameters
- When a remote object reference is returned, it can be used to *invoke remote methods*
- **Non-remote serializable objects are copied by value**

# Remote object reference:

**An object must have the remote object reference of an object in** *order to do remote invocation of an object*

**Remote object references may be passed as input arguments or** *returned as output arguments.*

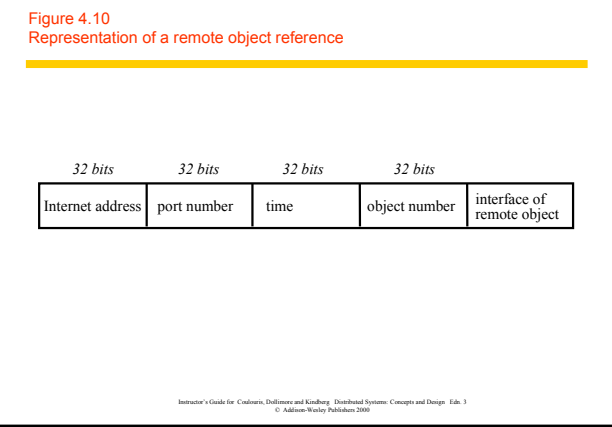

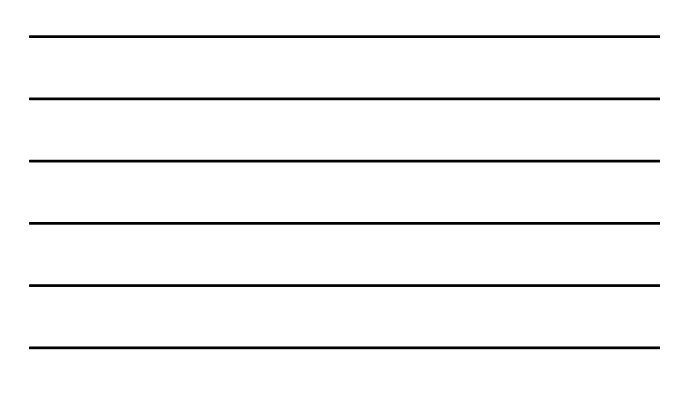

# Remote interface (RMI):

**The remote interface specifies the methods of an object that are** *available for remote invocation*

**I** *Input and output parameters are specified. The parameters may be objects*

## ] *Use:*

\ *When the remote method is invoked, the actual arguments corresponding to the input parameters are marshalled into a packet and sent to the server.*

 $\blacksquare$  The server demarshals the packet, performs the procedure, remarshals the *output arguments, and sends the return packet to the caller.*

\ *Client demarshals the return packet*

\ *Need a common format definition for how to pass objects (e.g., CORBA IDL or Java RMI)*

## Interfaces:

**B** Specify procedures (methods) and variables that can be *accessed in a module*

**No information other than that specified by the interface can be** *communicated.*

- ] *Do not specify an implementation*
- ] *Types of interfaces:*

\ *Service interface (RPC)*

\ *Remote interface (RMI)*

# Remote interface:

] *CORBA – uses IDL to specify remote interfaces*

**I** JAVA – uses ordinary interfaces that are extended by the *keyword remote.*

# Example of CORBA IDL

module HelloApp {

- interface Hello {
- string sayHello();
- oneway void shutdown(); };

};

Map into Java by running the IDL-to-java: idlj -fall Hello.idl

*This generates the following files in the HelloApp subdirectory: Hello.java, HelloHelper.java, HelloHolder.java, HelloOperations.java, HelloPOA.java and \_HelloStub.java.*

# HelloClient.java

}

import HelloApp.\*; import org.omg.CosNaming.\*; import org.omg.CosNaming.NamingContextPackage.\*; import org.omg.CORBA.\*;

public class HelloClient { static Hello helloImpl;

public static void main(String args[]){

try(<br>
ORB orb = ORB.init(args, null); // create and initialize the ORB<br>
org .corg .CORBA (Nject ebject = oth / rget the riot naming context<br>
(/ Use NamingContextExt instead of NamingContext. This is core (NameService");<br>
/

} catch (Exception e) { System.out.println("ERROR : " + e); e.printStackTrace(System.out); }

# HelloServer.java

// RelioServer.java<br>| ApcloServer.java<br>| import RelioDap.",<br>| import org.omg.CosNaming.",<br>| import org.omg.CosNaming.NamingContextPackage.",<br>| import org.omg.COSNa.",<br>| import org.omg.PortableServer.POA,<br>| import org.omg.P

import java.util.Properties; class HelloImpl extends HelloPOA { private ORB orb;

public void setORB(ORB orb\_val) { orb = orb\_val; }

// implement sayHello() method public String sayHello() { return "\nHello world !!\n"; }

// implement shutdown() method public void shutdown() { orb.shutdown(false); }

}

# HelloServer.java (continued)

## public class HelloServer {

}

public static void main(String args[]) { try<br>
(OR orb = ORB.init(args, null); // create and initialize the ORB<br>
PODA rootpos = POMHelper.narrow(cre.resolve\_initial\_references("RootPOA"));<br>
Rootpos - Ro POAMHelper.narrow(cre.resolve\_initial\_references("RootPOA")); org.omg.CORBA.Object ref = rootpoa.servant\_to\_reference from the servant<br>Nello href = WelloWelper.narrow(ref); the rootpoanservant in the servant of the servant of the servant of the<br>org.omg.CORBA.Object\_objRef = orb.seniv String name = "Hello";<br>
String name = "Hello";<br>
MameComponent path[] = ncRef.to.name(name);<br>
MameComponent path[];<br>
ncRef.trehin(path, herf);<br>
System.out.printh("HelloServer ready and waiting ...");<br>
orb.run(); // wait for } System.out.println("HelloServer Exiting ...");

# Running CORBA (server on pandora, port 20000):

## ] *Compile the client and server:*

javac HelloClient.java HelloApp/\*.java javac HelloServer.java HelloApp/\*.java

**B** Start the Java Object Request Broker Daemon on server host: orbd –ORBInitialPort 20000 –ORBInitialHost pandora.cs.utsa.edu &

**B** Start the HelloServer on server host: java HelloServer –ORBInitialPort 20000

## **B** Start the client on another machine, say ten23:

java HelloClient –ORBInitialHost pandora.cs.utsa.edu –ORBInitialPort 20000

**Be sure to kill your orbd when finished....** 

Why is this easier than just doing sockets?

# Figure 4.7 CORBA CDR for constructed types

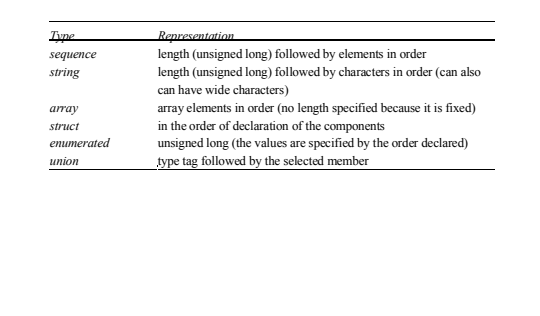

Instructor's Guide for Coulouris, Dollimore and Kindberg Distributed Systems: Concepts and Design Edn. 3 © Addison-Wesley Publishers 2000

### Figure 4.8 CORBA CDR message The flattened form represents a *Person* struct with value: {'Smith', 'London', 1934} 0–3  $4 - 7$ 8–11  $12-15$ 16–19 20-23 24–27 5 "Smit" "h\_\_\_" 6 "Lond" "on\_\_" 1934 *index in*<br> *sequence of bytes*  $\triangleleft$  4 bytes *notes on representation length of string 'Smith' length of string 'London' unsigned long*

Instructor's Guide for Coulouris, Dollimore and Kindberg Distributed Systems: Concepts and Design Edn. 3 © Addison-Wesley Publishers 2000

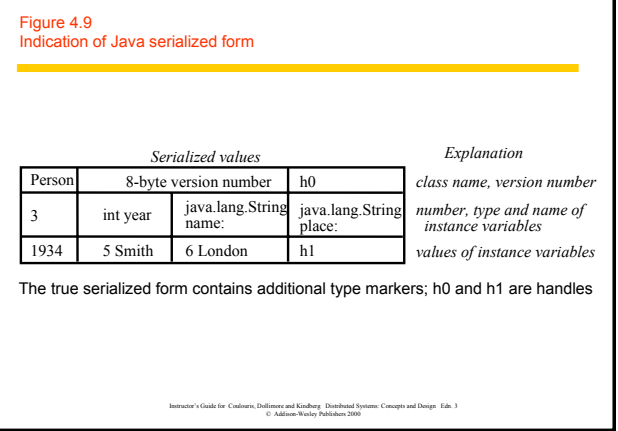

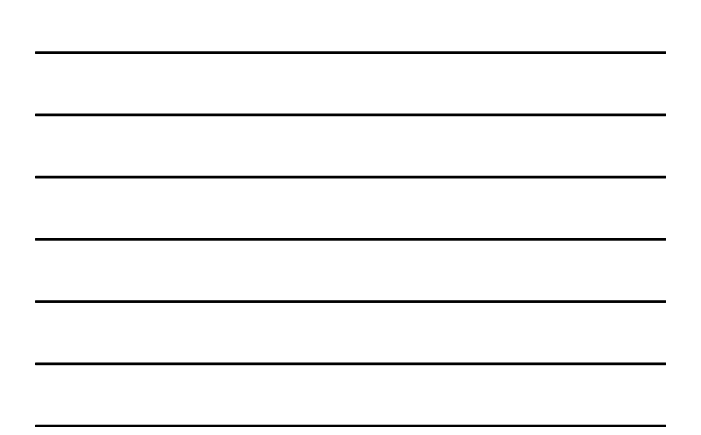

For next time:

] *Read CDK 4.3 and Chapter 17*